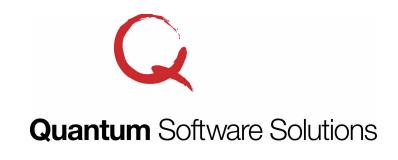

4228 St Lawrence Ave Suite B Reading, PA 19606

Phone: 800-894-1278 Fax: 610-373-5215

Email: info@quantumss.com Website: www.quantumss.com

## **Quantum Project Manager Certified Payroll Reports New LCPtracker and LCPcertified File Upload Feature**

The Quantum Project Manager now supports creating a file that can be uploaded to the LCPtracker and LCPcertified websites. You do not have to manually enter all the weekly certified payroll information into these websites. Just create the Excel spreadsheet file from the Quantum Project Manager, then logon to the LCPtracker or LCPcertified website and select the option to upload the file. No more double entry! There are validation checks that occur after the upload and you can review/edit what was uploaded before you submit it. You can make corrections on the website or return to the Quantum Project Manager to make any corrections and re-generate the file.

There is some specific information that is required for the file upload. We have created a new report type called "LCPtracker/LCPcertified (xls file to upload)". Just select that report type on the Quantum Project Manager project screen. To create the Excel file, you use the "Certified Payroll Compliance Reports" screen just like you would to print a paper form. Complete instructions are provided on this screen on how to ensure the Excel file is complete and accurate and will pass the validation checks that occur during the upload to the website. Instructions for creating the file and a link to the website to upload the file are provided.

Let the Quantum Project Manager handle all the work for you. Enter your projects, employees, work classifications and wage rates once. Enter time cards each week and let the Quantum Project Manager calculate the taxes and deductions for you. If you use QuickBooks to do your payroll, you can import the weekly timesheet and paycheck information from QuickBooks into the Quantum Project Manager and create time cards. Then create the Excel file and upload it to the LCPtracker and LCPcertified websites.

For more information call 1-800-894-1278, visit www.quantumss.com, or email info@quantumss.com.